## **URBAN GEOGRAPHIC INFORMATION SYSTEM**

 $\overline{O}$ 

**Python Basic I – Variables**

#### **Chun-Hsiang Chan**

Department of Geography, National Taiwan Normal University

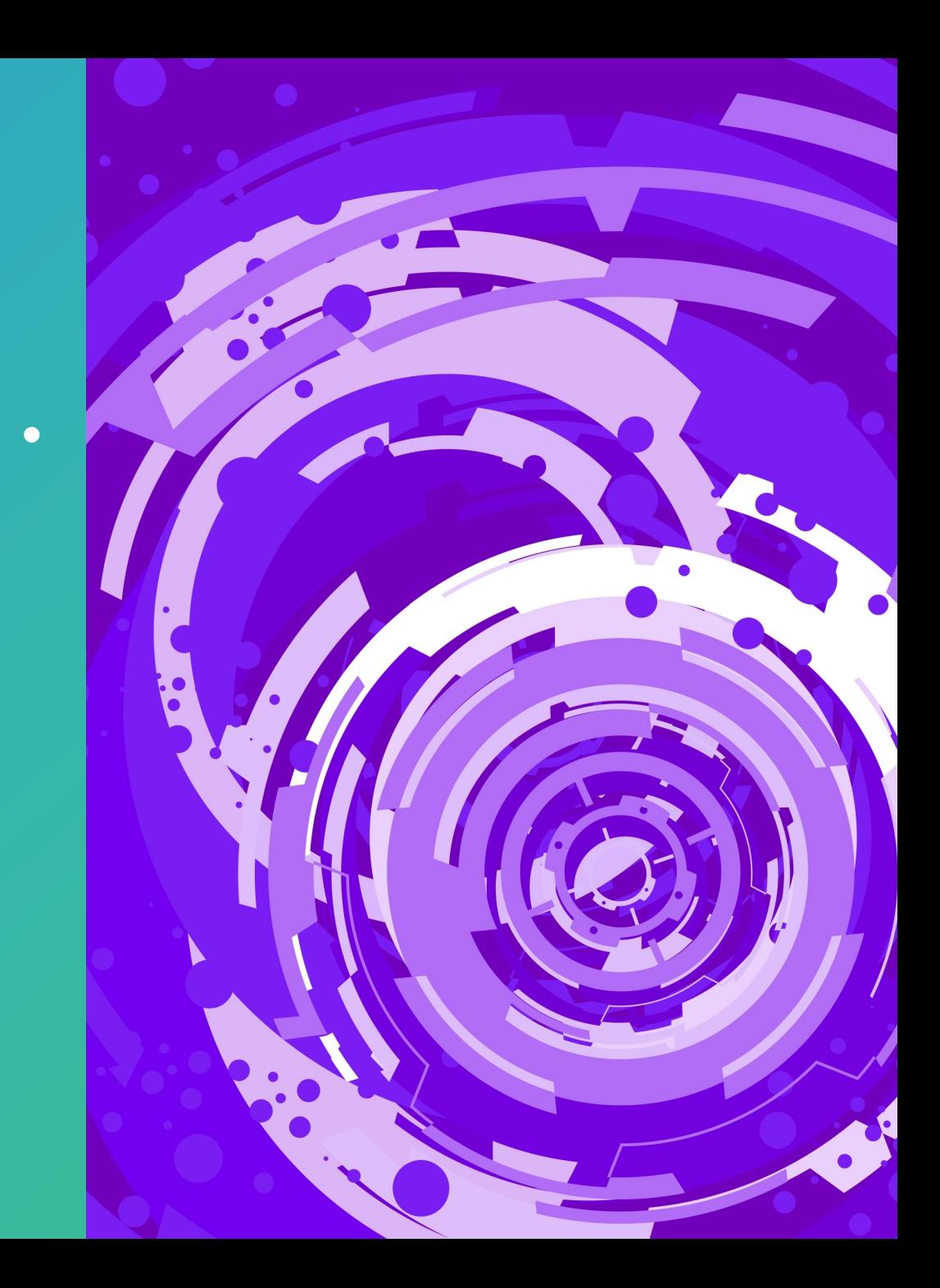

## **Outline**

- Variables
- Data Types
- Numbers
- Strings
- Booleans
- Operators

• Lists

• Tuples

• Sets

• Dictionaries

2

 $\overline{O}$ 

- As a programming language, Python also have some striction during variable declaration.
- In addition, Python is a special programming language that all variables just like chameleon, which I will mention later.
- First of all, the rule of variable names: try the followings,

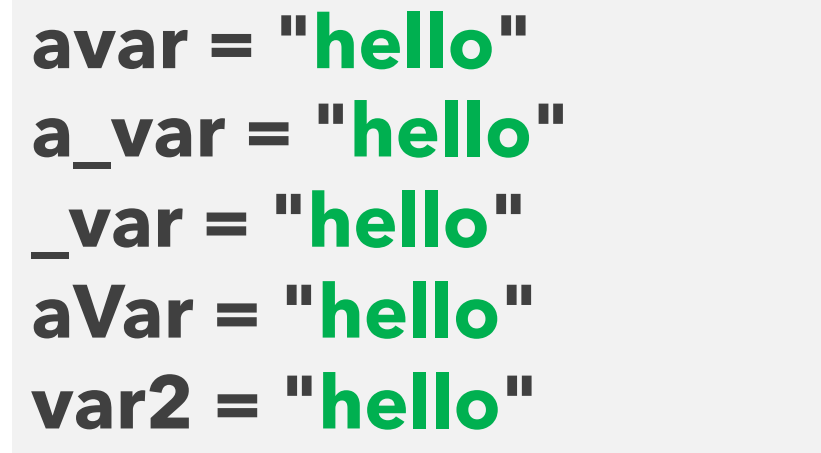

**1avar = "hello" 1a\_var = "hello" a var = "hello" a-Var = "hello" a@var2 = "hello"**

- Variable name style with multi-word combinations
- **Camel case**

**aVarEx = 3**

• **Pascal case**

**AVarEx = 3**

• **Snake case**

**a\_var\_ex = 3**

• Delete a variable **del a\_var\_ex**

• Declare a variable without casting

**a = 3**  $b = 3.7$ 

- Declare a variable with casting **a = str(3 ) b = float (3.7 )**
- Get data type information **print (type(a)) print (type(b))**

• Assign multiple variables at one time.

```
a, b, c = 
3, 3.5, "master
"
print(a)
print(b)
print(c)
abc = [
3, 3.5, "master"]
a, b, c = abc
print(a)
print(b)
print(c)
```
• Print the multiple variables with concatenation or formation.

```
a, b, c = "I", "am", "master"
print(a, b, c)
print(a + b + c)
abc = "I am master"
print(abc)
```

```
d = 10
e = 20
print(d+e)
```
# add ending symbol **print(abc, end="@") print(abc, end="!")**

# formating the numbers **m = 123.456789 print("{0:.2f}".format(m)) print("{0:.3f}".format(m)) print(round(m, 2))**

#### **Data Types**

• In Python, there are several data types: text, numeric, sequence, mapping, set, boolean, binary, and none types.

text type **numeric type** sequence type **list**, **tuple**, **range** mapping type set type boolean type **bool**  $binary type$ none type

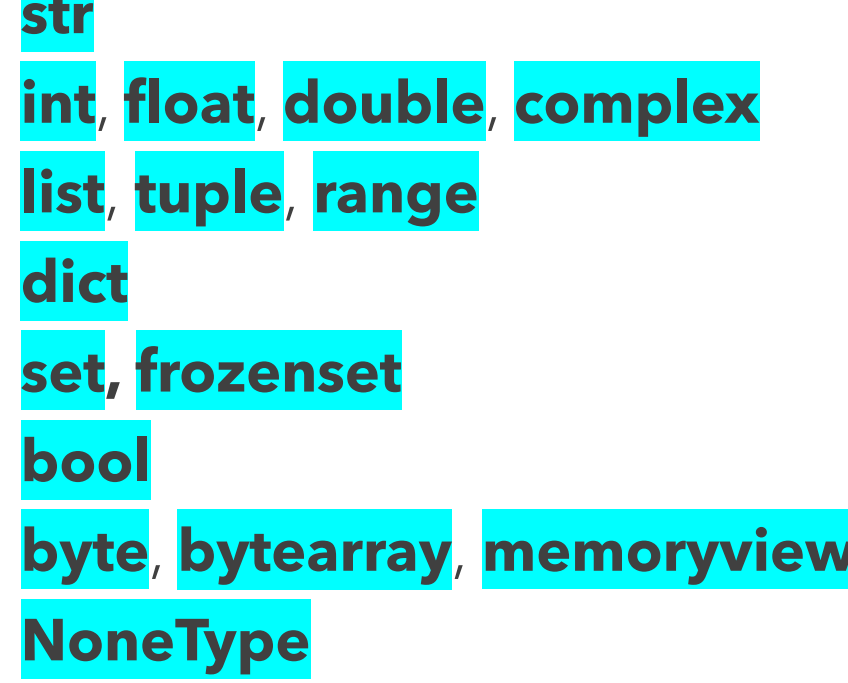

#### **Data Types**

**A = "master" str**

- **A = 20 int**
- **A = 20.567 float**
- 
- **A = ["m1", "m2", "m3"] list**
- **A = ("m1", "m2", "m3") tuple**
- **A = range(10) range**
- **A = {"name": "mike" , "wt":65} dict**

```
A = {"m1", "m2", "m3"} set
```
**A = 2j complex**

#### **Data Types and Numbers**

- **A = frozenset({"m1", "m2", "m3"}) frozenset**
- **A = True bool**
- **A = b"m1" bytes**
- **A = bytearray(10) bytearray**
- **A = memoryview(bytes(20)) memoryview**
- 
- **Numbers:** Special case
	- **x = 3e10** # what is the data type of x? test and run **y = 3E10** # what is the data type of y? test and run

**A = None NoneType**

- String is the most common data type in Python, and we may use different ways for declaring a string.
- Multiple line string
	- **a = "once upon a time, there was a kingdom …" b = "once upon a time, \nthere was a kingdom …" c = '''once upon a time, there was a kingdom with a large territory'''**
- Indexing a string **a[1], a[:10], a[2:8], a[10:], a[-10:-1], a[-8:]**

- In some case, we want to change the format of all strings in one time, for example …
	- **a = "once upon a time, there was a kingdom …" print(a.upper())** # returns the string in upper case **print(a.lower())** # returns the string in upper case **print(a.strip())** # returns the string without space from the beginning and the end **print(a.replace("o", "X"))** # replaces the specific words
	- **print(a.split(","))** # split the string by comma

• Speaking of splitting a string, we could concatenate strings together or format a string.

```
a, b, c = "I", "am", "master"
print(a, b, c)
print(a + b + c)
print(a + " " + b + " " + c)age = 18
txt = "Hey, I'm Mike and {} year-old"
print(txt.format(age)) "
```
• Speaking of splitting a string, we could concatenate strings together or format a string.

```
age = 3
height = 567
weight = 49.95
txtOrder = "My sister's height and weight are {2} and {0} , 
respectively, while she is {1} year-old."
print(txtOrder.format(weight, age, height))
```
- How to type in some special characters?
	- **\'** Single quote
	- **\\** Backslash
	- **\n** New line
	- **\t** Tab
	- **\b** Backspace
	- **\ooo** Octal value
	- **\xhh** Hex value

#### **Strings – Octal and Hex Value**

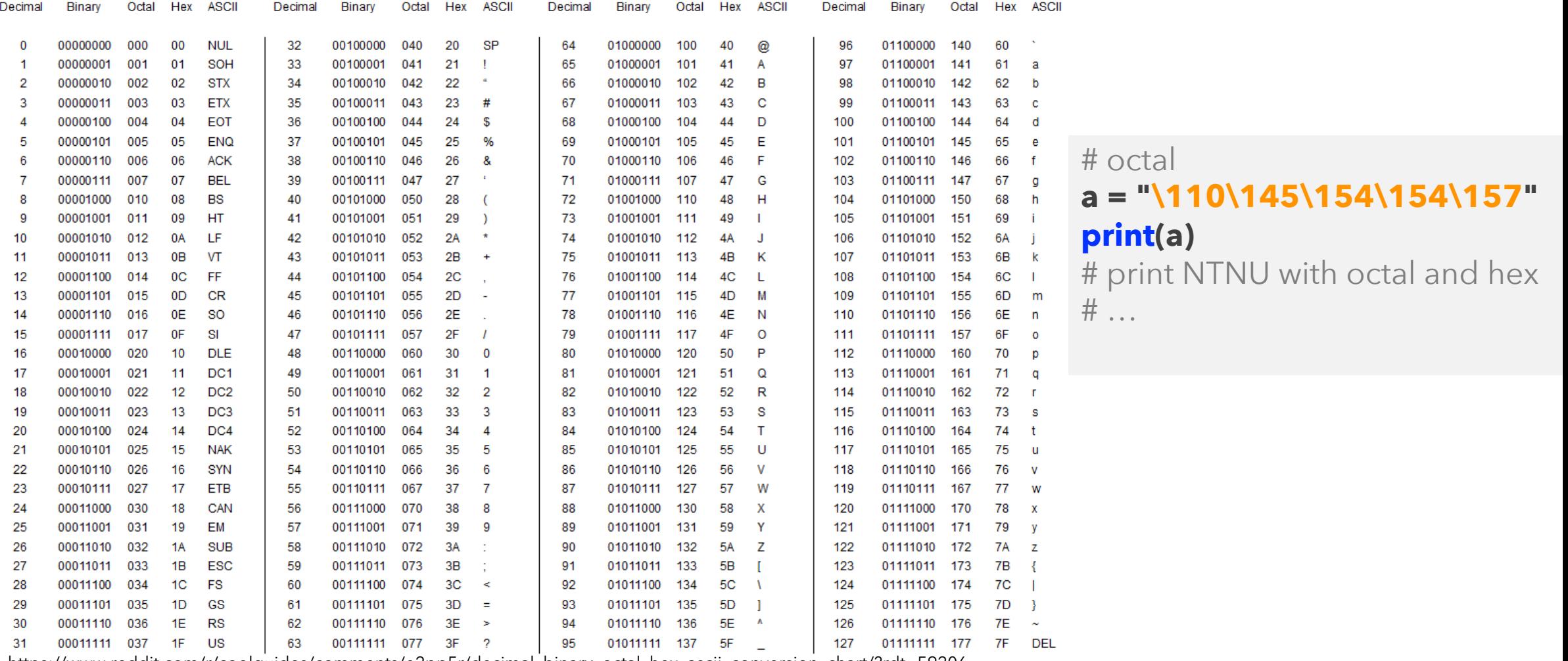

https://www.reddit.com/r/coolguides/comments/e2pp5r/decimal\_binary\_octal\_hex\_ascii\_conversion\_chart/?rdt=59206

18 SEPTEMBER 2023 CHUN-HSIANG CHAN (2023) 16

## **Strings – Methods**

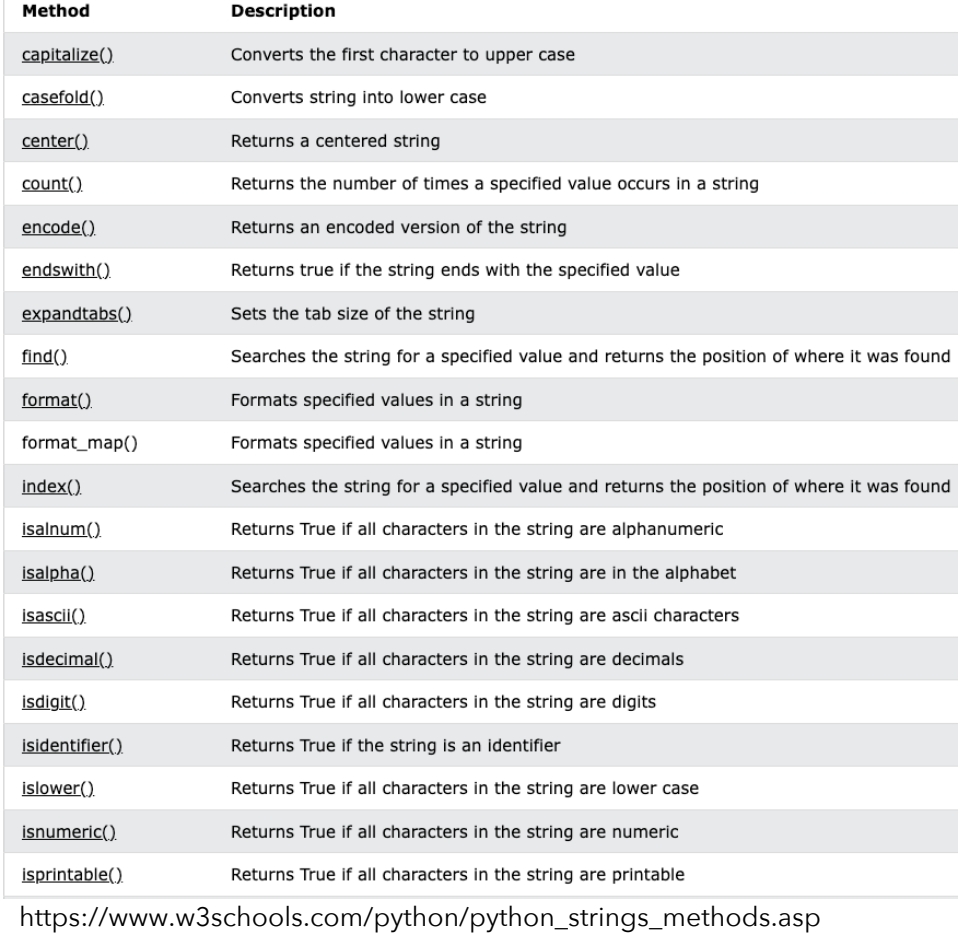

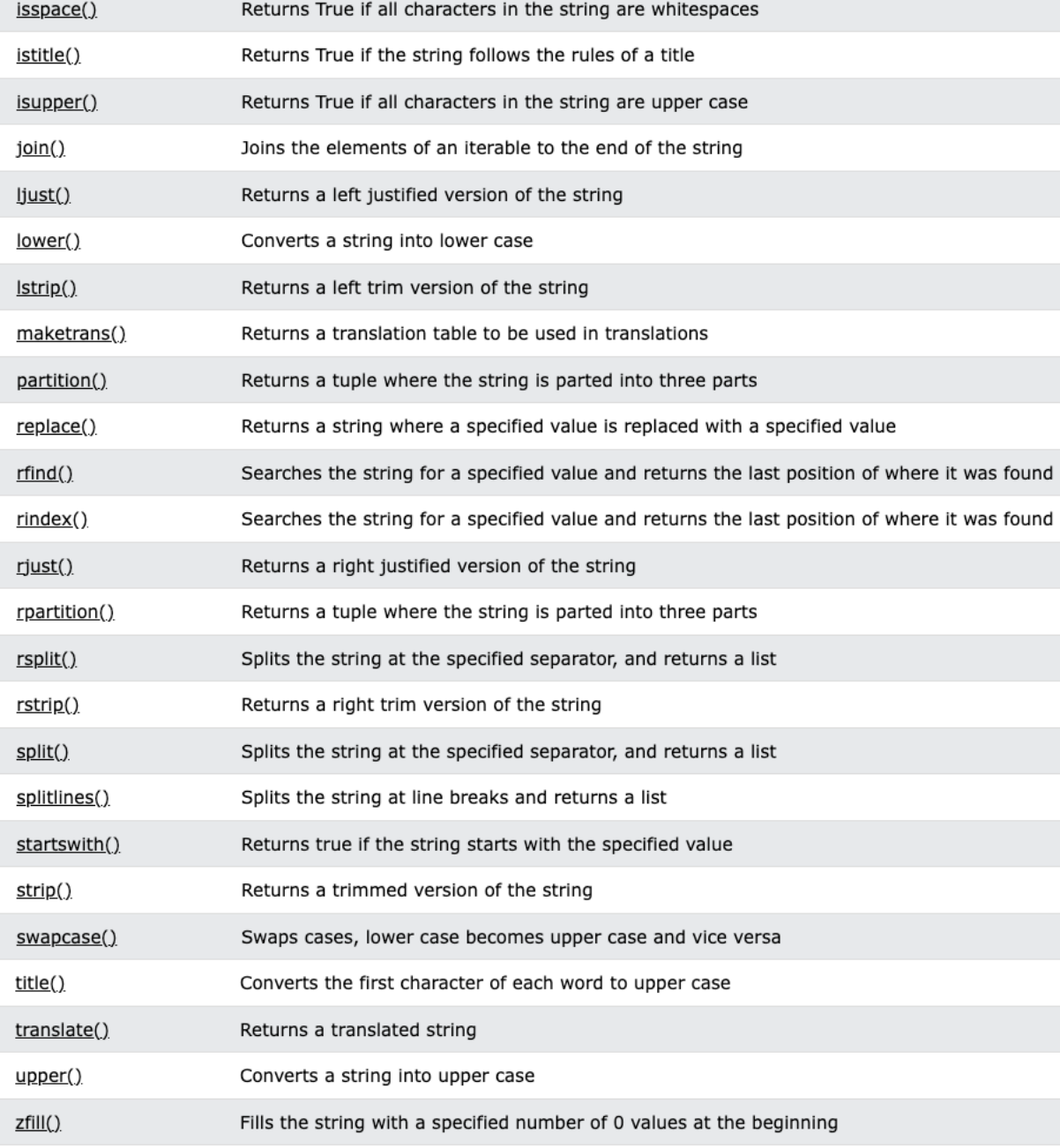

#### **Booleans**

• In Python, there are two boolean values: **True** and **False**.

# basic **print(1>2) print(1>=2) print(2==2) print(1<2)** # try some specials **print(bool(12)) print(bool("am"))**

#### **Operators**

#### • For sure, you may do some mathematic calculation.

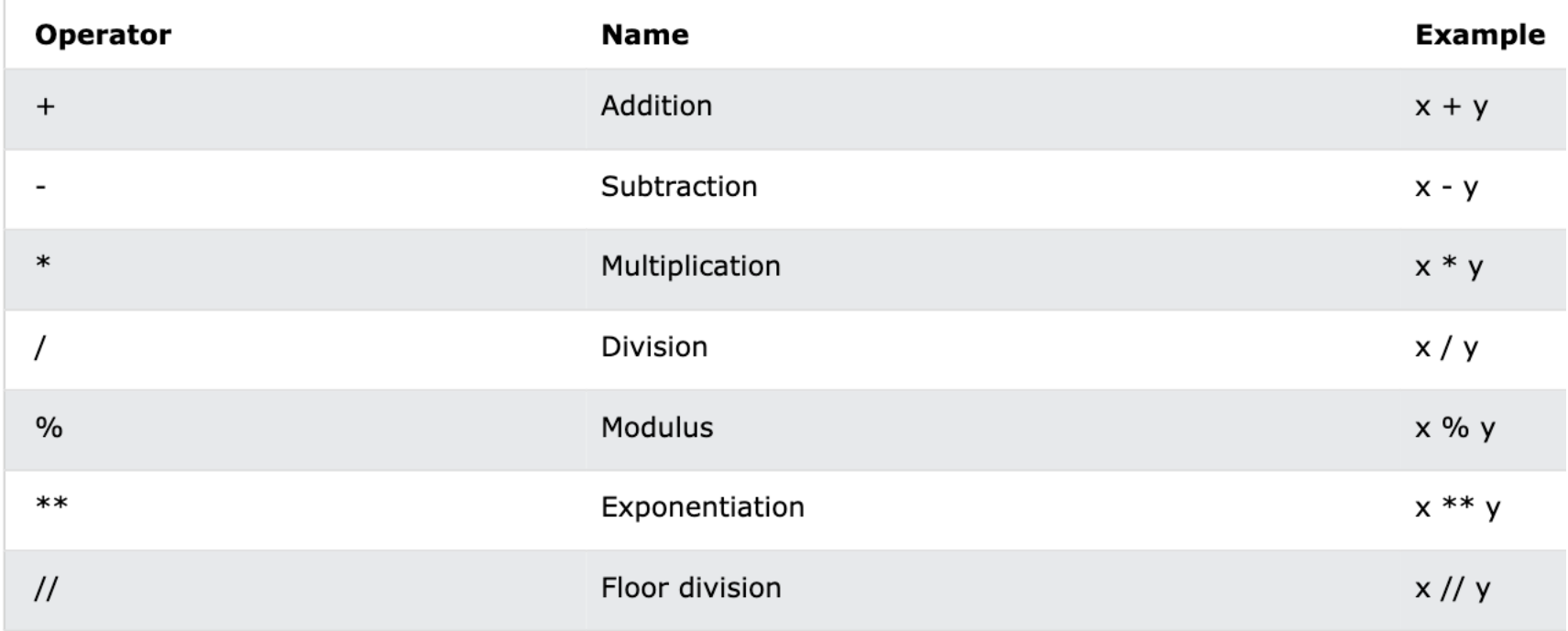

https://www.w3schools.com/python/python\_operators.asp

#### **Operators**

#### • There are some fantastic operators.

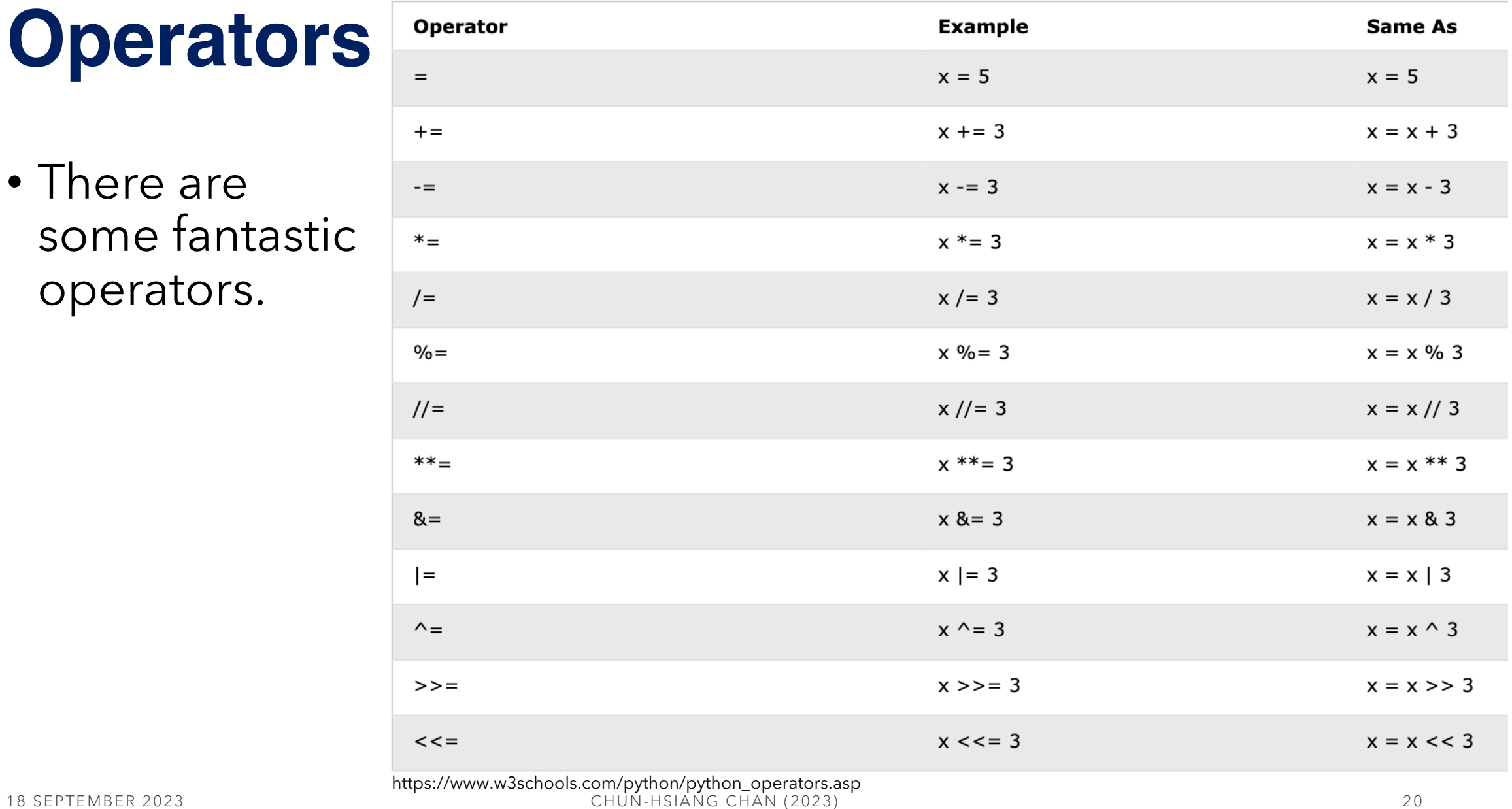

#### **Before starting to know, …**

- There are **four collection** data types in the Python programming:
- **List** is a collection which is ordered and changeable. Allows duplicate members.
- **Tuple** is a collection which is ordered and unchangeable. Allows duplicate members.
- **Set** is a collection which is unordered, unchangeable\*, and unindexed. No duplicate members.
- **Dictionary** is a collection which is ordered<sup>\*\*</sup> and changeable.<br>No duplicate members.

https://www.w3schools.com/python/python\_tuples.asp

#### **Lists – Fundamentals**

• List is the most powerful data type in Python, which I think at least. Because you may add or insert any data type into the list whereever you like. Usually, we can use the list as an array.

```
A = [1.2, 3.14, 100]
print(A)
print(type(A))
print(len(A))
B = [(1.2, 3.14, 100)]
print(B)
```
#### **Lists – Indexing**

• After knowing the list, there is onething that you have to know…

```
abc = [1, 2, 3, 4, 5, 6, 7, 8, 9, 10]
print(abc[1])
print(abc[-1])
print(abc[1:])
print(abc[-5:])
print(abc[-3:-1])
```
#### **Lists – Change**

• After knowing the list, there is onething that you have to know…

```
abc = [1, 2, 3, 4, 5, 6, 7, 8, 9, 10, 10, 10]
abc[1:4] = [2, 2, 2]
print(abc)
```

```
abc[5:] = [2, 2, 2]
print(abc)
```

```
abc.insert(3, 999)
print(abc)
```
#### **Lists – Add**

• After knowing the list, there is onething that you have to know... # continue using the previous list for the following practice

**abc.append(9999) print(abc)**

**abc.extend([3333]) print(abc)**

```
abc.extend((3333, 5555, 6666))
print(abc)
```
#### **Lists – Remove**

• After knowing the list, there is onething that you have to know...

# continue using the previous list for the following practice **abc. remove(9999) print(abc) abc.remove(10) print(abc) abc.pop(1) print(abc)**

```
abc. pop()
print(abc)
del abc[10]
print(abc)
abc.clear()
print(abc)
```
#### **Lists – Sort**

• Usually, you may want to re-order your dataset in some order.

# given two types of lists for list sorting **num = [3, 24, 13, 41, -50, 26, -17, 18, 99, 140, 1110, 190] mystr = ['doctor','part','unique','college','taiwan','apple'] num.sort() mystr.sort() print(num) print(mystr)**  $mystr.sort(reverse = True)$  # plz try  $\rightarrow$  mystr.reverse() **print(mystr)**

### **Lists – Copy**

• In data analysis, you may copy your list twice or more for different scenarios. **Notice:** you cannot just use b\_list = a\_list because b\_list will only be a *reference* to a\_list, and all changes you made on/in a\_list will automatically also be made in b list.

```
# make an experiment to prove it!
a_list = [1,2,3,4,5]
b_list = a_list
b_list[2] = 999
print(a_list) # what is the answer?
```
### **Lists – Copy**

• So, how to copy a list?

# directly use the function of "copy " **a\_list = [ 1 , 2 , 3 , 4 , 5 ] b\_list = a\_list.copy() b\_list [ 2] = 999 print (a\_list, b\_list)** # what is the answer? # another method **b\_list = list (a\_list ) b\_list [ 2] = 999 print (a\_list, b\_list)** # what is the answer?

#### **Lists – Join**

• The last part is "join" – combining two or more list together.

```
# let mystr join into num
num = [3, 24, 13, 41, -50, 26, -17]
mystr = ['doctor','part','unique']
ns1 = num + mystr
print(ns1)
num.append(mystr)
print(num)
num.extend(mystr)
print(num)
```
#### **Lists – Methods**

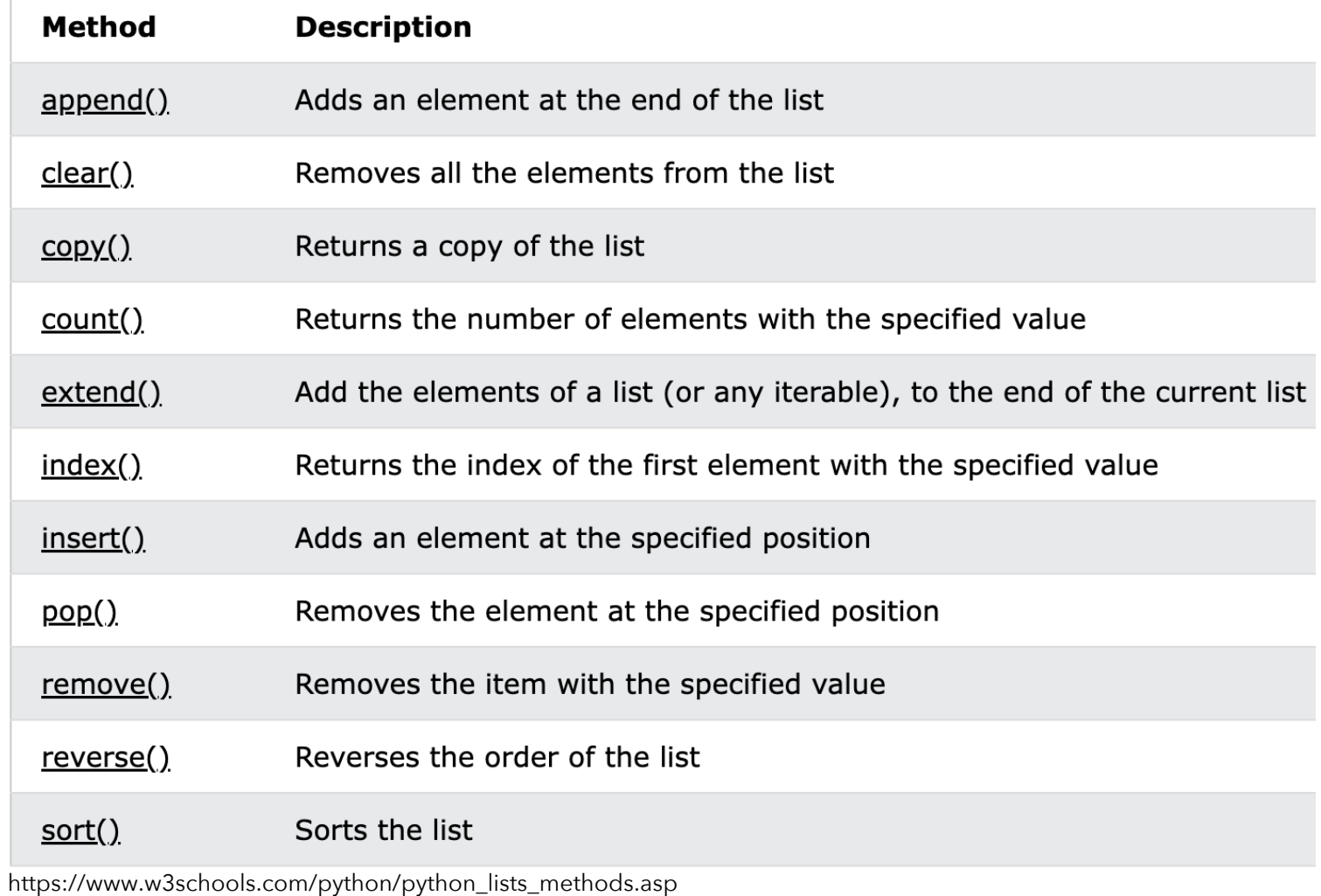

#### **Tuples – Fundamentals**

- Tuple is a very special data type in Python.
- To be honest, using tuple should consider twice because it is equipped the following characteristics:
	- 1) Ordered
	- 2) Unchangeable
	- 3) Allow duplicates

 $\sum_{18}$  print(len(mytuple)) 32 and 2023 CH<sub>3</sub> brint(len(mytuple)) 32 # make an experiment to prove it! **mytuple = (3, 24, 13, 41, -50, 26, -17, -50, 26, -17) print(mytuple, mytuple[1]) mytuple[1] = 999** # can it work?

### **Tuples – Multi-type Tuples**

• Some functionality in Tuple is just the same as that in List. # different data types of tuples **tuple1 = ("apple", "banana", "cherry", "melon") tuple2 = (1, 5, 7, 9, 3, 9, 3) tuple3 = (True, False, False, True, False, True) print(tuple1) print(tuple2) print(tuple3)** # multi-datatype tuples **tuple4 = ("abc", 56, 314, True, True, False, 40, "male")**

#### **Tuples – Indexing**

#### • Indexing tuples …

```
# different data types of tuples
tuple1 = (1, 5, 7, 9, 3, 9, 3)
print(tuple1[2:])
print(tuple1[2:5])
print(tuple1[-2])
```
#### **Tuples – Update**

# add an element into the tuple **tuple1 = (1, 5, 7, 9, 3, 9, 3) tuple2 = list(tuple1) tuple2.append(1000) print(tuple(tuple2))** # why do we need to # transform into list at first? **X = ("apple", ) tuple1 += X print(tuple1)**

# remove an element from the # tuple **Y = list(tuple1) Y.remove("apple") Y = tuple(Y)**

#### **Tuples – Unpack**

• Due to the unchangeable nature of tuple, unpacking a tuple is very important.

# assign each tuple element for # one variable **year1 = (1, 5, 7) (joy, may, jon) = year1**

#### **print(joy) print(may) print(jon)**

# we can also use asterisk (\*) for unpacking # the tuple; here, you need to observe the # results of two examples and explain …

# example 1 **year2 = (1, 5, 7, 9, 3, 9, 3) (joy, may, \*jon) = year2 print(joy) print(may) print(jon)** # example 2 **(joy, \*may, jon) = year2 print(joy) print(may) print(jon)**

#### **Tuples – Join Two or More Tuples & Methods**

• As other data types, tuple also offers a cability of joint.

```
# join tuples – by using addition
year1 = (1, 5, 7)
year2 = (12, 52, 72)
print(year1 + year2)
# join tuples – by using multiplication
year3 = year1*2
print(year3)
```
• Tuple methods

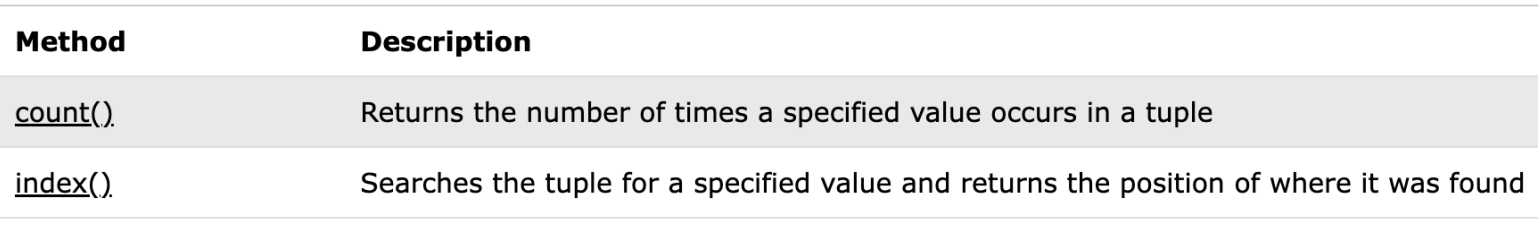

#### **Sets – Fundamentals**

- A set is a collection which is *unordered*, *unchangeable\**, and *unindexed*.
- **Set Items:** are unordered, unchangeable, and do not allow duplicate values.
- **Unordered:** means that the items in a set do not have a defined order. Set items can appear in a different order every time you use them and cannot be referred to by index or key.
- **Unchangeable:** Set items are unchangeable, meaning that we cannot change the items after the set has been created.

https://www.w3schools.com/python/python\_sets.asp

#### **Sets – Duplicated Values**

• Due to the nature of set in Python, all elements in a set should be unique. Let's do an experiment.

# duplicated problem in a set **subject = {'math', 'english', 'sociology', 'math', 'physics'} print(subject)** # True or 1 and False or 0 **txtset = {3.5, 1, 0, 'math', False, True} print(txtset)** # what do you observe in the second example? **print(len(txtset))**

#### **Sets – Add**

• We can add an element, a set, or a list into a set.

```
# add an element into the set by using addition
subject = {'math', 'english', 'sociology', 'math', 'physics'}
subject.add('russian')
print(subject)
# add a set into the set by using update
subject2 = {'chinese', 'korean'}
subject.update(subject2)
print(subject)
# add a list into the set by using update
subject2 = ['chinese', 'korean']
subject.update(subject2)
print(subject)
```
#### **Sets – Remove**

• If you want to remove an element from the set, then …

# remove an element from the set by using remove **subject = {'math', 'english', 'sociology', 'math', 'physics'} subject.remove('russian') print(subject)** # remove an element from the set by using discard **subject.discard('math')**

#### **print(subject)**

# delete all elements from the set

#### **subject.clear() print(subject)**

#### **Sets – Join1**

• Combine two or more sets together, you may …

# join an element from the set by using union **subject = {'math', 'english', 'sociology', 'math', 'physics'} subject2 = {'chinese', 'korean'} subject.union(subject2) print(subject)** # join an element from the set by using update **subject.update(subject2) print(subject)**

## **Sets – Join2 (Keep ONLY the Duplicates)**

• Combine two or more sets together, you may …

# union - keep only the items that are present in both sets **subject = {'math', 'english', 'sociology', 'math', 'physics'} subject2 = {'sociology', 'math', 'chinese', 'korean'} subject.intersection\_update(subject2) print(subject)**

# merging two sets by using intersection **subject.intersection(subject2) print(subject)**

## **Sets – Join3 (But NOT the Duplicates)**

• Combine two or more sets together, you may …

# union - keep only the items that are present in both sets **subject = {'math', 'english', 'sociology', 'math', 'physics'} subject2 = {'sociology', 'math', 'chinese', 'korean'}** # keep only the elements that are NOT present in both sets **subject. symmetric\_difference\_update(subject2) print(subject)** # contains only the elements that are NOT present in both sets **subject. symmetric\_difference(subject2)**

**print(subject)**

# try the following test

```
x = {1, True}
print(subject. symmetric_difference(x))
```
#### **Set Methods**

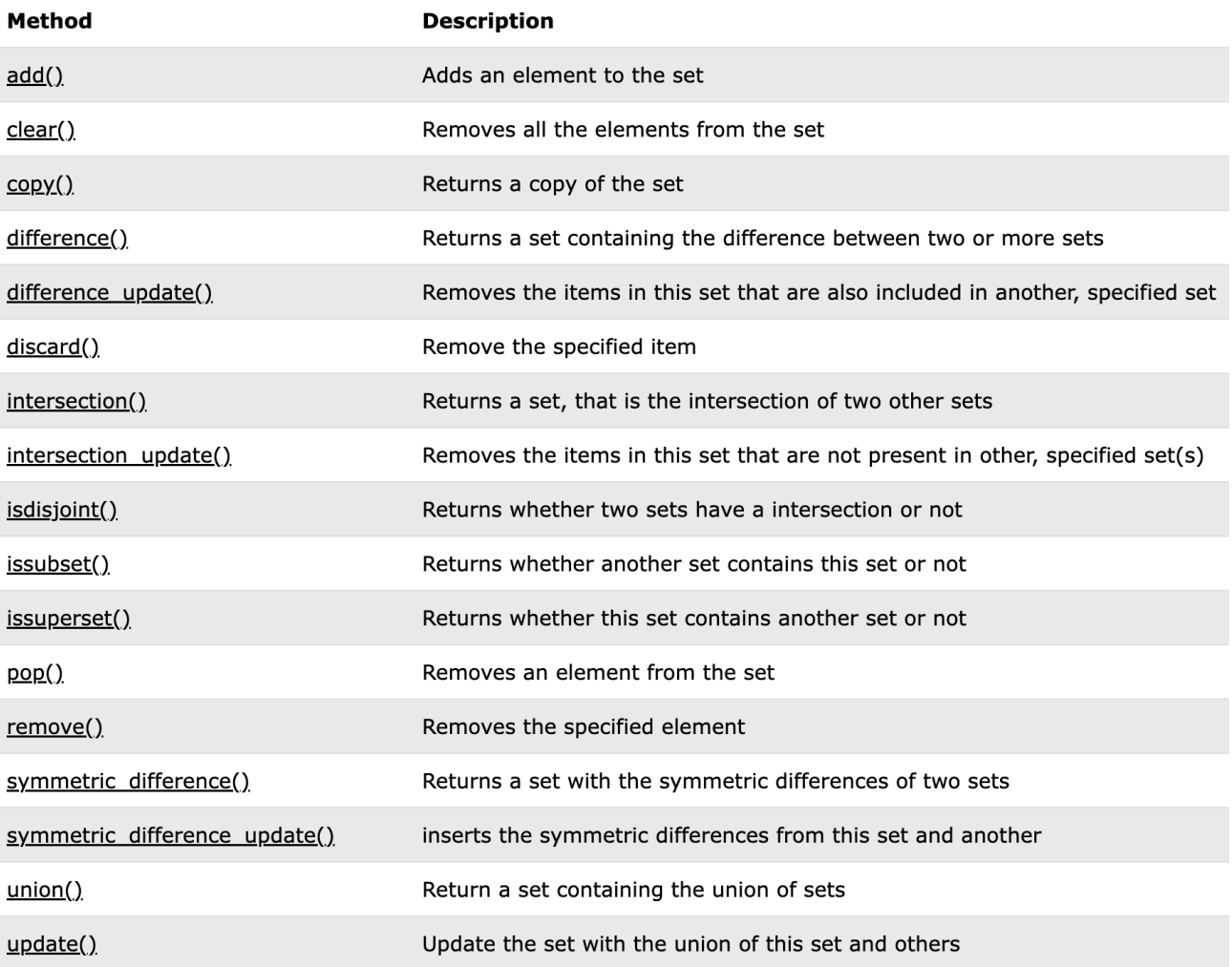

#### **Dictionaries – Fundamentals**

• Dictionary is also a powerful data type in Python; especially, one of the most common package, Pandas (or GeoPandas), has a useful class - dataframe, developed on the basis of dict.

```
# declare a dict
airport = {'air_name': 'TPE', 'Pax': 100}
print(airport)
print(airport['air_name'])
# duplicates are not allowed in dicts
airport2 = {'air_name': 'TPE', 'Pax': 100, 'Pax': 200}
print(airport2, len(airport)) # what does the length mean here?
```
#### **Dictionaries – Index**

• After declaration, again, we need to know how get the data.

```
airport = {'air_name': 'TPE', 'Pax': 100}
# get info of one attribute
print(airport['air_name'])
print(airport.get('air_name'))
# get all keys, values, and items
print(airport.keys(), '\n',airport.values() , '\n',airport.items()))
# add a key
airport['year'] = 1981
print(airport.keys())
```
#### **Dictionaries – Change**

• If you want to change or update the values in the dict, then …

```
airport = {'air_name': 'TPE', 'Pax': 100}
# change value in a dict by using direct indexing
airport['air_name'] = 'LHR'
# test if it changed
print(airport['air_name'])
# change value in a dict by using update
airport.update({'air_name' : 'KHH'})
# test if it changed
print(airport['air_name'])
```
#### **Dictionaries – Add**

• If you want to add new items into a dict, then …

```
airport = {'air_name': 'TPE', 'Pax': 100}
# add value in a dict by using direct indexing
airport['year'] = 1981
# test if it added
print(airport)
# added value in a dict by using update
airport.update({'year' : 1981})
# test if it added
print(airport)
```
#### **Dictionaries – Remove**

• If you want to remove new items into a dict, then …

```
airport = {'air_name': 'TPE', 'Pax': 100,
'year': 1981}
# remove value in a dict with a key
airport.pop('year')
print(airport)
# remove value in a dict by using popitem
airport.popitem()
print(airport)
# remove value in a dict by using del (notice: re-declare dict again)
del airport['Pax']
print(airport) # you may try airport.clear()
```
#### **Dictionaries – Methods**

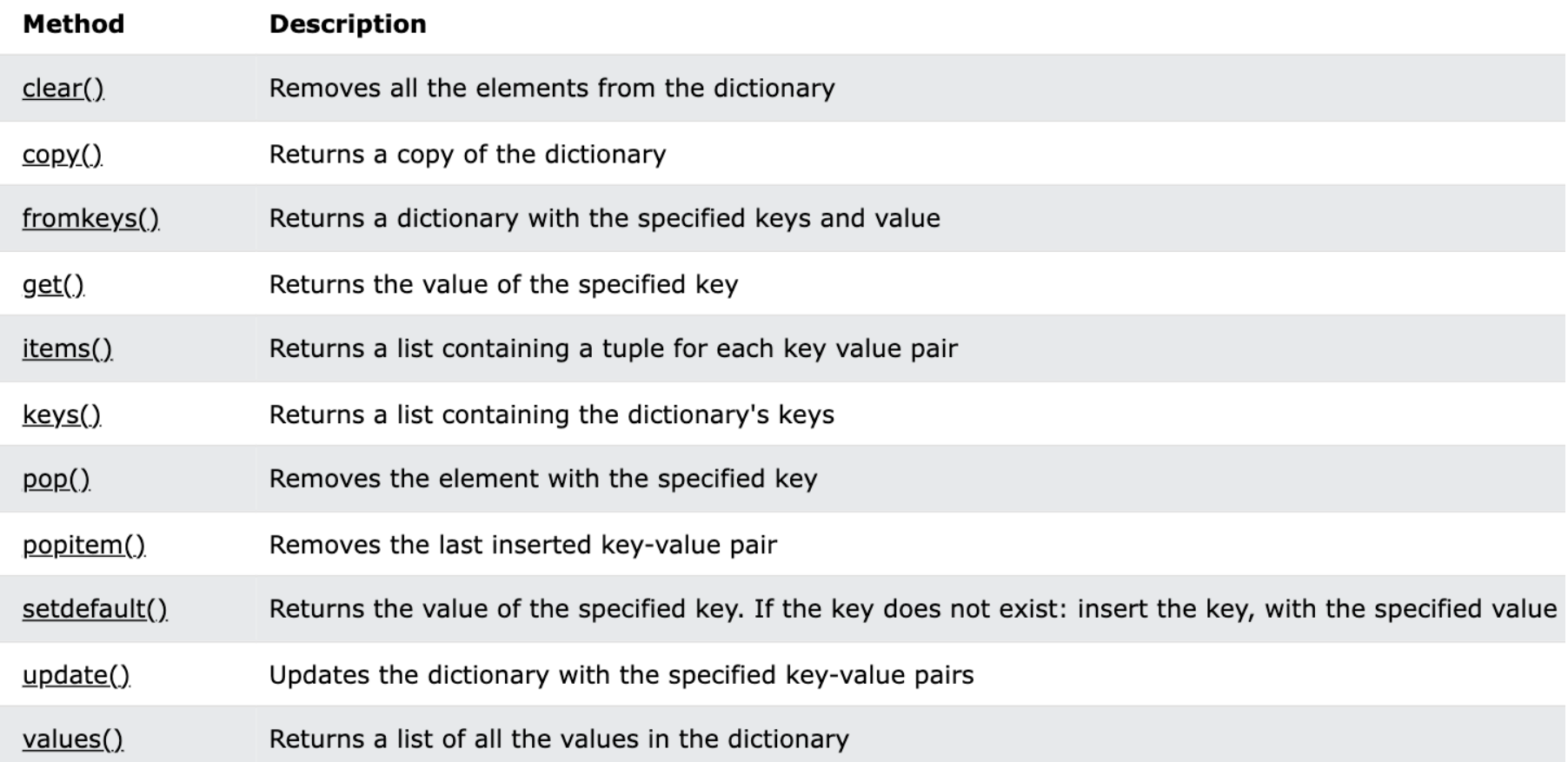

## **Question Time**

## • **Assignment:**

• **Thx**

• **Download today's lab practice and upload to moodle.**

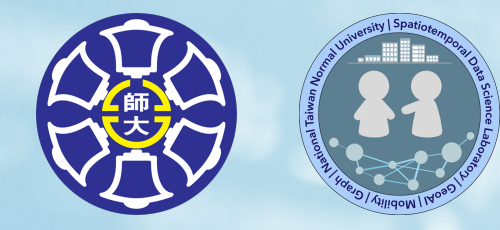

# **The End**

#### Thank you for your attention!

Email: chchan@ntnu.edu.tw Web: toodou.github.io

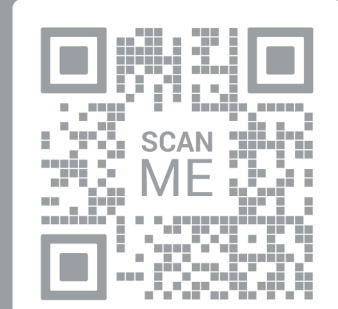

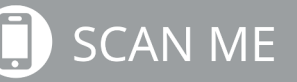